#### STAT 515 Lec 11 slides

#### Variance estimation

Karl Gregory

University of South Carolina

These slides are an instructional aid; their sole purpose is to display, during the lecture, definitions, plots, results, etc. which take too much time to write by hand on the blackboard.

They are not intended to explain or expound on any material.

For a rs  $X_1, \ldots, X_n$  the sample variance is the quantity

$$S_n^2 = \frac{1}{n-1} \sum_{i=1}^n (X_i - \bar{X}_n)^2.$$

| _  |       |        |          |              |
|----|-------|--------|----------|--------------|
|    | x     | Xbar   | X - Xbar | (X - Xbar)^2 |
| 1  | 28.72 | 27.442 | 1.278    | 1.633        |
| 2  | 29.07 | 27.442 | 1.628    | 2.65         |
| 3  | 30.21 | 27.442 | 2.768    | 7.661        |
| 4  | 25.66 | 27.442 | -1.782   | 3.176        |
| 5  | 28.66 | 27.442 | 1.218    | 1.483        |
| 6  | 25.99 | 27.442 | -1.452   | 2.109        |
| 7  | 27.16 | 27.442 | -0.282   | 0.08         |
| 8  | 27.9  | 27.442 | 0.458    | 0.21         |
| 9  | 25.45 | 27.442 | -1.992   | 3.969        |
| 10 | 28.97 | 27.442 | 1.528    | 2.334        |
| 11 | 27.93 | 27.442 | 0.488    | 0.238        |
| 12 | 26.54 | 27.442 | -0.902   | 0.814        |
| 13 | 26.08 | 27.442 | -1.362   | 1.855        |
| 14 | 25.85 | 27.442 | -1.592   | 2.535        |

### Sampling distribution of the sample variance

If  $X_1, \ldots, X_n \stackrel{\text{ind}}{\sim} \text{Normal}(\mu, \sigma^2)$ , then

$$\frac{(n-1)S_n^2}{\sigma^2} \sim \chi_{n-1}^2.$$

In the above  $\chi^2_{n-1}$  denotes the chi-squared dist. with n-1 degrees of freedom...

#### The chi-squared distributions

The probability distribution with pdf given by

$$f(x) = \frac{1}{\Gamma(\nu/2)2^{\nu/2}} x^{\nu/2-1} \exp\left(-\frac{x}{2}\right), \quad x > 0,$$

is called the *chi-squared distribution* with degrees of freedom  $\nu > 0$ .

For a random variable W with this distribution, we write  $W \sim \chi^2_{\nu}$ .

# How to build a $\chi_k^2$ random variable

If 
$$W=Z_1^2+\cdots+Z_k^2$$
, where  $Z_1,\ldots,Z_k\stackrel{\mathsf{ind}}{\sim}\mathsf{Normal}(0,1)$ , then  $W\sim\chi_k^2$ .

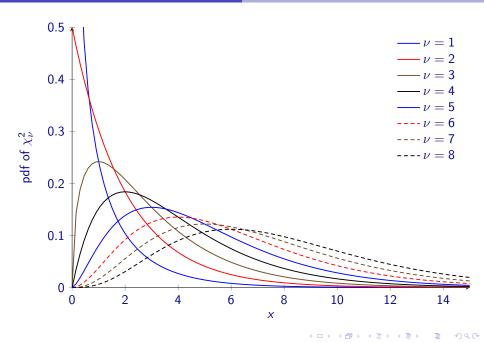

**Exercise:** Let  $X_1, \ldots, X_9 \stackrel{\mathsf{ind}}{\sim} \mathsf{Normal}(\mu, \sigma^2)$  and use the fact that

$$P\left(2.18 < \frac{(9-1)S_9^2}{\sigma^2} < 17.53\right) = 0.95$$

to build a 95% confidence interval for  $\sigma^2$ .

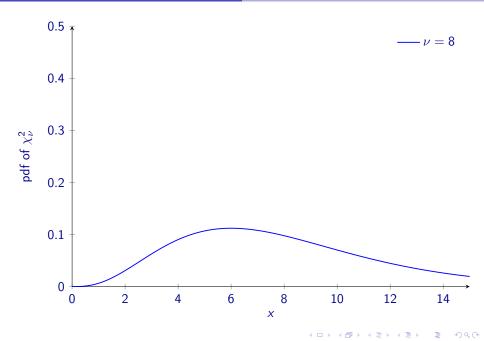

What about a general  $(1 - \alpha) \times 100\%$  CI for any  $\alpha \in (0, 1)$ ?

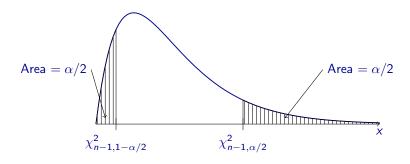

**Example:** For  $\alpha = 0.05$ , n = 9, can get

$$\chi^2_{9-1,0.975} = \text{qchisq}(0.025,9-1) = 2.179731$$
  
 $\chi^2_{9-1,0.025} = \text{qchisq}(0.975,9-1) = 17.53455$ 

Can also use chi-square-table.

## Confidence interval for variance of a Normal population

Let  $X_1, \ldots, X_n \stackrel{\text{ind}}{\sim} \text{Normal}(\mu, \sigma^2)$ . Then

$$\left(\frac{(n-1)S_n^2}{\chi_{n-1,\alpha/2}^2}, \frac{(n-1)S_n^2}{\chi_{n-1,1-\alpha/2}^2}\right)$$

is a  $(1 - \alpha) \times 100\%$  confidence interval for  $\sigma^2$ .

**Exercise:** Run data(Loblolly) in R and consider the heights of 10-yr-old trees.

- Make a Normal Q-Q plot of the data.
- 2 Build a 95% CI for the variance of the tree heights.
- Build a 99% CI for the variance of the tree heights.

```
data("Loblolly")
X <- Loblolly$height[Loblolly$age == 10]
Sn <- sd(X)
n <- length(X)
alpha <- 0.05
lo <- (n-1)*Sn^2 / qchisq(1-alpha/2,n-1)
up <- (n-1)*Sn^2 / qchisq(alpha/2,n-1)</pre>
```